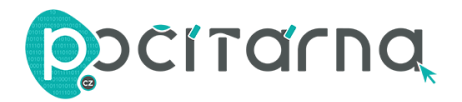

## **NÁVOD K POUŽITÍ**

1. Před prvním použitím pero musí být plně nabito.

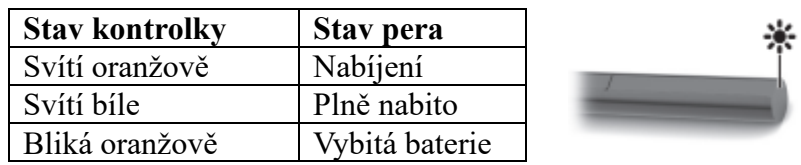

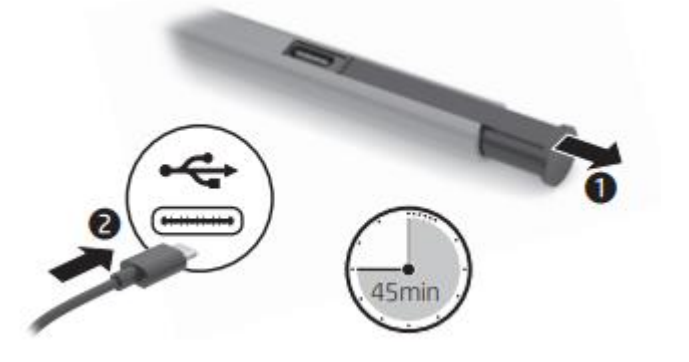

2. Dotkněte se stylusem dotykové obrazovky zařízení, pero se automaticky k zařízení připojí.

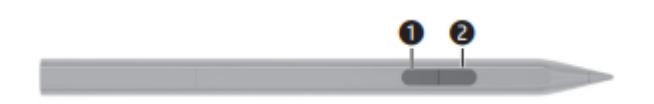

Ve výchozím nastavení stisknutím tlačítka 1 vyberete položku nebo provedete funkci kliknutí pravým tlačítkem, stisknutím tlačítka 2 provedete vymazání. V závislosti na aplikaci se mohou tyto funkce tlačítka měnit. Chcete-li zobrazit nebo upravovat konfiguraci těchto tlačítek, použijte aplikaci HP Pen Control ve svém počítači.